# **Swiftea-Crawler Documentation**

*Release 1.0.2*

**Thykof Huluti**

**Apr 08, 2018**

# **Contents**

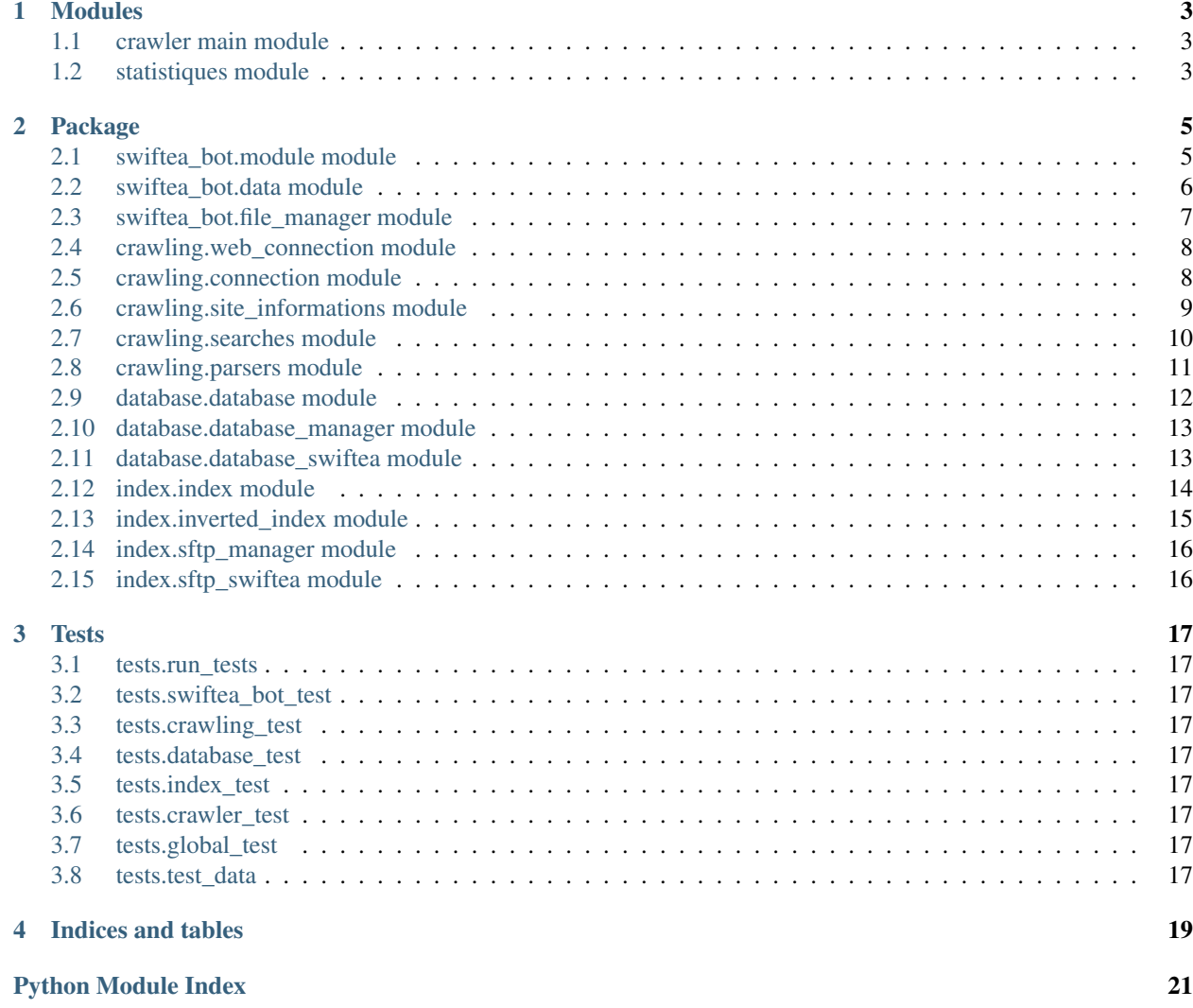

Swiftea-Crawler is an open source web crawler for Swiftea. It can't be run by contributors because it needs private\_data.py wich is not upload for obvious reason.

# CHAPTER 1

# **Modules**

<span id="page-6-3"></span><span id="page-6-0"></span>Here are described the two executables of Swiftea-Crawler.

# <span id="page-6-1"></span>**1.1 crawler main module**

# <span id="page-6-2"></span>**1.2 statistiques module**

Display stats.

stats.**stats**(*dir\_stats='data/stats/'*)

stats.**compress\_stats**(*filename*)

stats.**average**(*content*) Calculate average.

Parameters content (list) – values

Returns average

# CHAPTER 2

# Package

<span id="page-8-2"></span><span id="page-8-0"></span>These packages provide all functions and class that crawler need.

# <span id="page-8-1"></span>**2.1 swiftea\_bot.module module**

Define several functions for all crawler's class.

```
swiftea_bot.module.tell(message, error_code=", severity=1)
     Manage newspaper.
```
Print in console that program doing and save a copy with time in event file.

#### **Parameters**

- **message** (str) message to print and write
- **error\_code** (int) (optional) error code, if given call errors() with given message
- **severity** (int) 1 is default severity, -1 add 4 spaces befor message, 0 add 2 spaces befor the message, 2 uppercase and underline message.

```
swiftea_bot.module.errors(message, error_code)
```
Write the error report with the time in errors file.

Normaly call by tell() when a error\_code parameter is given.

#### Parameters

- **message** (str) message to print and write
- **error\_code** (int) error code

#### swiftea\_bot.module.**create\_dirs**()

Manage crawler's runing.

Test lot of things: create config directory

create doc file if doesn't exists

<span id="page-9-1"></span>create config file if it doesn't exists

create links directory if it doesn't exists

create index directory if it doesn't exists

swiftea\_bot.module.**def\_links**()

Create directory of links if it doesn't exist

Ask to user what doing if there isn't basic links. Create a basic links file if user what it.

swiftea\_bot.module.**is\_index**()

Check if there is a saved inverted-index file.

Returns True if there is one

swiftea\_bot.module.**can\_add\_doc**(*docs*, *new\_doc*) to avoid documents duplicate, look for all url doc.

Parse self.infos of Crawler and return True if new\_doc isn't in it.

#### **Parameters**

- $\bullet$  **docs** (*list*) the documents to check
- **new**  $doc$   $(dict)$  the doc to add

Returns True if can add the doc

#### swiftea\_bot.module.**remove\_duplicates**(*old\_list*)

Remove duplicates from a list.

Parameters old\_list (list) – list to clean

Returns list without duplicates

swiftea\_bot.module.**stats\_webpages**(*begining*, *end*) Write the time in second to crawl 10 webpages.

#### **Parameters**

- **begining** (int) time before starting crawl 10 webpages
- **end** (int) time after crawled 10 webpages

swiftea\_bot.module.**stats\_send\_index**(*begining*, *end*) Time spent between two sending of index

swiftea\_bot.module.**convert\_keys**(*inverted\_index*) Convert *str* words keys into *int* from inverted-index.

Json convert doc id key in str, must convert in int.

Parameters *inverted* index – inverted index to convert

Tyep inverted\_index dict

Returns converted inverted-index

# <span id="page-9-0"></span>**2.2 swiftea\_bot.data module**

Define required data for crawler.

# <span id="page-10-1"></span><span id="page-10-0"></span>**2.3 swiftea\_bot.file\_manager module**

Swiftea-Crawler use lot a files. For example to manage configurations, stuck links... Here is a class who manager files of crawler.

```
class swiftea_bot.file_manager.FileManager
```
File manager for Swiftea-Crawler.

Save and read links, read and write configuration variables, read inverted-index from json file saved and from file using when send it.

Create configuration file if doesn't exists or read it.

```
check_stop_crawling()
```
Check if the user want to stop program.

```
save_config()
     Save all configurations in config file.
```
**save\_links**(*links*) Save found links in file.

Save link in a file without doublons.

**Parameters**  $\text{links}$  ( $\text{lists}$ ) – links to save

**ckeck\_size\_links**(*links*) Check number of links in file.

Parameters links  $(str)$  – links saved in file

```
check_size_files()
```

```
get_url()
     Get url of next webpage.
```
Check the size of curent reading links and increment it if over.

Returns url of webpage to crawl

```
save_inverted_index(inverted_index)
    Save inverted-index in local.
```
Save it in a .json file when can't send.

#### Parameters inverted\_index (dict) – inverted-index

**get\_inverted\_index**()

Get inverted-index in local.

Call after a connxion error. Read a .json file conatin inverted-index. Delete this file after reading.

Returns inverted-index

```
read_inverted_index()
```
Get inverted-index in local.

Call after sending inverted-index without error. Read all files created for sending inverted-index.

Returns inverted-index

```
get_lists_words()
```
Get lists words from data

Check for dirs lists words, create it if don't exists.

Returns stopwords, badwords

## <span id="page-11-2"></span><span id="page-11-0"></span>**2.4 crawling.web\_connection module**

Connection to webpage are manage with requests module. Thoses errors are waiting for: timeout with socket module and with urllib3 mudule and all RequestException errors.

**class** crawling.web\_connection.**WebConnection**

Manage the web connection with the page to crawl.

```
get_code(url)
```
Get source code of given url.

Parameters **url** (str) – url of webpage

Returns source code, True if no take links, score and new url (redirection)

```
send_request(url)
```

```
search_encoding(headers, code)
```
Searche encoding of webpage in source code.

If an encoding is found in source code, score is 1, but if not score is 0 and encoding is utf-8.

#### Parameters

- **headers** (dict) hearders of requests
- $code(str)$  source code

Returns encoding of webpage and it score

```
check_robots_perm(url)
```
Check robots.txt for permission.

Parameters  $ur1(str)$  – webpage url

Returns True if can crawl

# **duplicate\_content**(*request1*, *url*)

Avoid param duplicate.

Compare source codes with params and whitout. Return url whitout params if it's the same content.

Parameters request (requests.models.Response) - request

Returns url, source code

# <span id="page-11-1"></span>**2.5 crawling.connection module**

Define several functions WebConnection.

crawling.connection.**no\_connection**(*url='https://github.com'*) Check connection.

Try to connect to swiftea website.

Parameters **url** – url use by test

Returns True if no connection

### <span id="page-12-1"></span>crawling.connection.**is\_nofollow**(*url*)

Check if take links.

Search !nofollow! at the end of url, remove it if found.

**Parameters**  $ur1(str)$  **– webpage url** 

Returns True if nofollow and url

crawling.connection.**duplicate\_content**(*code1*, *code2*) Compare code1 and code2.

#### **Parameters**

- $code1(str)$  first code to compare
- **code2** (str) second code to compare

crawling.connection.**all\_urls**(*request*)

Return all urls from request.history.

#### **Parameters**

- **request** (requests.models.Response) request
- **first**  $(str)$  list start with the url if given

Returns list of redirected urls, first is the last one

# <span id="page-12-0"></span>**2.6 crawling.site\_informations module**

After parse source code, data extracted must be classify and clean. Here is a class who use the html parser and manage all results.

**class** crawling.site\_informations.**SiteInformations** Class to manage searches in source codes.

```
set_listswords(stopwords, badwords)
```

```
get_infos(url, code, nofollow, score)
     Manager all searches of webpage's informations.
```
#### Parameters

- $ur1(str)$  url of webpage
- **score** (int) score of webpage
- **code**  $(str)$  source code of webpage
- **nofollow** (bool) if we take links of webpage

Returns links, title, description, key words, language, score, number of words

```
detect_language(keywords)
```
Detect language of webpage if not given.

**Parameters keywords** (*list*) – keywords of webpage used for detecting

Returns language found

**clean\_links**(*links*, *base\_url=None*)

Clean webpage's links: rebuild urls with base url and remove anchors, mailto, javascript, .index.

Parameters links  $(llist)$  – links to clean

Returns cleanen links without duplicate

<span id="page-13-1"></span>**clean\_favicon**(*favicon*, *base\_url*) Clean favicon.

**Parameters**  $f$ **avicon** ( $str$ ) – favicon url to clean

Returns cleaned favicon

**clean\_keywords**(*dirty\_keywords*, *language*) Clean found keywords.

Delete stopwords, bad chars, two letter less word and split word1-word2

**Parameters keywords** (*list*) – keywords to clean

Returns list of cleaned keywords

**sane\_search**(*keywords*, *language*, *max\_ratio=0.2*) Filter adults websites.

Param keywords: webpage's keywords

Pram language found website language

Returns True or False

### <span id="page-13-0"></span>**2.7 crawling.searches module**

Define several functions SiteInformations.

```
crawling.searches.clean_text(text)
     Clean up text by removing tabulation, blank and carriage return.
```
**Parameters**  $\textbf{text}(str)$  **– text to clean\_text** 

Returns cleaned text

crawling.searches.**get\_base\_url**(*url*) Get base url using urlparse.

Parameters **url** (str) – url

Returns base url of given url

crawling.searches.**is\_homepage**(*url*) Check if url is the homepage.

If there is only two '/' and two '.' if www and one otherwise.

**Parameters**  $ur1(str)$  **– url to check** 

Returns True or False

crawling.searches.**clean\_link**(*url*, *base\_url=None*)

Clean a link.

Rebuild url with base url, pass mailto and javascript, remove anchors, pass if more than 5 query, pass if more than 255 chars, remove /index.xxx, remove last /.

#### **Parameters**

- $ur1(str)$  links to clean
- **base\_url** base url for rebuilding, can be None if

Returns cleaned link

<span id="page-14-1"></span>crawling.searches.**capitalize**(*text*) Upper the first letter of given text

Parameters **text**  $(str)$  – text

Returns text

crawling.searches.**stats\_links**(*stats*) Write the number of links for statistics.

**Parameters stat**  $(int)$  – number of list in a webpage

## <span id="page-14-0"></span>**2.8 crawling.parsers module**

Data of webpage are geted by the python html.parser. Here is two parser, the first one for all informations and the sencond one only for encoding.

#### **class** crawling.parsers.**ExtractData**

Bases: html.parser.HTMLParser

Html parser for extract data.

self.object : the type of text for title, description and keywords

dict(attrs).get('content') : convert attrs in a dict and retrun the value

#### Data could be extract: title

language

description

links with nofollow and noindex

stylesheet

favicon

keywords: h1, h2, h3, strong, em

#### **re\_init**()

Call when met html tag, put back all variables to default.

#### **handle\_starttag**(*tag*, *attrs*)

Call when parser met a starting tag.

#### Parameters

- $\text{tag}(str)$  starting tag
- **attrs** (*list*) attributes: [('name', 'language'), ('content', 'fr')]

**handle\_data**(*data*)

Call when parser met data.

**Parameters**  $\text{tag}(str)$  **– starting tag** 

#### **handle\_endtag**(*tag*)

Call when parser met a ending tag.

#### Parameters

•  $\text{tag}(str)$  – starting tag

• **attrs** (list) – attributes

<span id="page-15-1"></span>**handle\_entityref**(*name*)

**handle\_charref**(*name*)

crawling.parsers.**meta**(*attrs*)

Manager searches in meat tag.

Can find: <meta name='description' content='my description'/>

<meta name='language' content='en'/>

<meta http-equiv='content-language' content='en'/>

Apram attrs attributes of meta tag

Returns language, description, object

crawling.parsers.**can\_append**(*url*, *rel*)

Check rel attrs to know if crawler can take this the link.

Add !nofollow! at the end of the url if can't follow links of url.

#### **Parameters**

- $ur1(str) url$  to add
- **rel**  $(str)$  rel attrs in a tag

Returns None if can't add it, otherwise return url

#### **class** crawling.parsers.**ExtractEncoding**

Bases: html.parser.HTMLParser

Html parser for extract encoding from source code.

**handle\_starttag**(*tag*, *attrs*) Call when parser met a starting tag.

#### Parameters

- $\text{tag}(str)$  starting tag
- **attrs** (list) attributes

## <span id="page-15-0"></span>**2.9 database.database module**

Define several functions for DatabaseSwiftea.

database.database.**url\_is\_secure**(*url*) Check if given url is secure (https).

**Parameters**  $ur1(str) - ur1$  **to check** 

Returns True if url is secure

database.database.**convert\_secure**(*url*) Convert https to http and http to https.

**Parameters**  $ur1(str)$  **– url to convert** 

Returns converted url

## <span id="page-16-3"></span><span id="page-16-0"></span>**2.10 database.database\_manager module**

```
class database.database_manager.DatabaseManager(host, user, password, name)
     Class to manage query to Database using PyMySQL.
```
How to: create a subclass

result, response = self.send\_comand(command, data=tuple(), all=False)

if 'error' in response:

print('An error occured.')

where result are data asked and response a message.

#### Parameters

- **host**  $(str)$  hostname of the sftp server
- **user**  $(str)$  username to use for connection
- **password**  $(str)$  password to use for connection
- **name**  $(str)$  name of database

#### **set\_name**(*name*)

Set base name

**Parameters name**  $(str)$  – new base name

**connection**()

Connect to database.

**close\_connection**()

Close database connection.

**send\_command**(*command*, *data=()*, *fetchall=False*) Send a query to database.

Catch timeout and OperationalError.

#### Parameters

- $\bullet$  **data**  $(tuple)$  data attached to query
- **fetchall** (bool) True if return all results

Returns result of the query and status message

### <span id="page-16-1"></span>**2.11 database.database\_swiftea module**

**class** database.database\_swiftea.**DatabaseSwiftea**(*host*, *user*, *password*, *name*, *table*) Bases: [database.database\\_manager.DatabaseManager](#page-16-2)

Class to manage Swiftea database.

#### **Parameters**

- **host**  $(str)$  hostname of the sftp server
- **user**  $(str)$  username to use for connection
- **password**  $(str)$  password to use for connection
- **name**  $(str)$  name of database

<span id="page-17-1"></span>**send\_doc**(*webpage\_infos*) send documents informations to database.

Parameters **infos** (*list*) – informations to send to database

Returns True if an error occured

#### **update**(*infos*, *popularity*)

Update a document in database.

#### Parameters

• **infos**  $\left(\text{dict}(\cdot)\right) - \text{doc infos}\right)$ 

• **popularity** (int) – new doc popularity

Returns True is an arror occured

#### **insert**(*infos*)

Insert a new document in database.

**Parameters infos**  $(dict()$  – doc infos

Returns True is an arror occured

#### **get\_doc\_id**(*url*)

Get id of a document in database.

Parameters  $ur1(str)$  – url of webpage

Returns id of webpage or None if not found

#### **del\_one\_doc**(*url*, *table=None*)

Delete document corresponding to url.

Parameters  $ur1(str)$  – url of webpage

Returns status message

#### **suggestions**()

Get the five first URLs from Suggestion table and delete them.

Returns list of url in Suggestion table and delete them

#### **doc\_exists**(*url*)

Check if *url* is in database.

**Parameters**  $ur1(str)$  **– url corresponding to doc** 

Returns True if doc exists

#### **https\_duplicate**(*old\_url*)

Avoid https and http duplicate.

If old url is secure (https), must delete insecure url if exists, then return secure url (old url). If old url is insecure (http), must delete it if secure url exists, then return secure url (new url)

Parameters **old\_url** (str) – old url

Returns url to add and url to delete

### <span id="page-17-0"></span>**2.12 index.index module**

Define several functions for inverted-index.

<span id="page-18-1"></span>index.index.**count\_files\_index**(*index*) Return number of file to download are uplaod

Parse languages and letters from the given index.

#### Returns int

index.index.**stats\_dl\_index**(*begining*, *end*) Write the time to download inverted-index.

#### **Parameters**

- **begining** (int) time download inverted-index
- **end**  $(int)$  time after download inverted-index

index.index.**stats\_ul\_index**(*begining*, *end*) Write the time to upload inverted-index.

#### **Parameters**

- **begining** (int) time before send inverted-index
- **end**  $(int)$  time after send inverted-index

# <span id="page-18-0"></span>**2.13 index.inverted\_index module**

#### **class** index.inverted\_index.**InvertedIndex** Manage inverted-index for crawler.

Inverted-index is a dict, each keys are language

- -> values are a dict, each keys are first letter
- -> values are dict, each keys are two first letters
- -> values are dict, each keys are word
- -> values are dict, each keys are id
- -> values are int : tf

example:  $[ 'FR' ] [ 'A' ] [ 'av' ] [ 'avion' ] [21 ]$  is tf of word 'avion' in doc 21 in french.

#### **setInvertedIndex**(*inverted\_index*)

Define inverted-index at the beginning.

#### Parameters inverted index (dict) – inverted-index

#### **getInvertedIndex**()

Returns inverted-index

**add\_doc**(*keywords*, *doc\_id*, *language*) Add all words of a doc in inverted-index.

#### Parameters

- **keywords** (list) all word in doc\_id
- **doc\_id** (int) id of the doc in database
- **language**  $(str)$  language of word
- **add\_word**(*word\_infos*, *doc\_id*, *nb\_words*) Add a word in inverted-index.

#### <span id="page-19-2"></span>Parameters

- **word\_infos** (dict) word infos: word, language, occurence, first letter and two first letters
- **doc\_id** (int) id of the doc in database
- **nb** words  $(int)$  number of words in the doc id

**delete\_word**(*word*, *language*, *first\_letter*, *filename*)

Delete a word in inverted-index.

#### Parameters

- **word**  $(str)$  word to delete
- **language**  $(str)$  language of word
- **first letter**  $(str)$  first letter of word
- **filename** (str) two first letters of word

#### **delete\_id\_word**(*word\_infos*, *doc\_id*)

Delete a id of a word in inverted-index

This method delete a word from a document. Remove a words from a doc.

Parameters

- **word infos** (dict) word infos: word, language, first letter and two first letters
- **doc\_id** (int) id of the doc in database

#### **delete\_doc\_id**(*doc\_id*) Delete a id in inverted-index.

Parameters **doc\_id** (*int*) – id to delete

# <span id="page-19-0"></span>**2.14 index.sftp\_manager module**

# <span id="page-19-1"></span>**2.15 index.sftp\_swiftea module**

# CHAPTER 3

# **Tests**

<span id="page-20-0"></span>Tests for Swiftea-Crawler using pytest.

- <span id="page-20-1"></span>**3.1 tests.run\_tests**
- <span id="page-20-2"></span>**3.2 tests.swiftea\_bot\_test**
- <span id="page-20-3"></span>**3.3 tests.crawling\_test**
- <span id="page-20-4"></span>**3.4 tests.database\_test**
- <span id="page-20-5"></span>**3.5 tests.index\_test**
- <span id="page-20-6"></span>**3.6 tests.crawler\_test**
- <span id="page-20-7"></span>**3.7 tests.global\_test**
- <span id="page-20-8"></span>**3.8 tests.test\_data**

# CHAPTER 4

Indices and tables

- <span id="page-22-0"></span>• genindex
- modindex
- search

# Python Module Index

## <span id="page-24-0"></span>c

crawling.connection, [8](#page-11-1) crawling.parsers, [11](#page-14-0) crawling.searches, [10](#page-13-0) crawling.site\_informations, [9](#page-12-0) crawling.web\_connection, [8](#page-11-0)

# d

database.database, [12](#page-15-0) database.database\_manager, [13](#page-16-0) database.database\_swiftea, [13](#page-16-1)

# i

index.index, [14](#page-17-0) index.inverted\_index, [15](#page-18-0)

## s

stats, [3](#page-6-2) swiftea\_bot.data, [6](#page-9-0) swiftea\_bot.file\_manager, [7](#page-10-0) swiftea\_bot.module, [5](#page-8-1)

# Index

# A

add\_doc() (index.inverted\_index.InvertedIndex method), [15](#page-18-1) add\_word() (index.inverted\_index.InvertedIndex method), [15](#page-18-1) all\_urls() (in module crawling.connection), [9](#page-12-1) average() (in module stats), [3](#page-6-3)

# $\mathcal{C}$

can\_add\_doc() (in module swiftea\_bot.module), [6](#page-9-1) can\_append() (in module crawling.parsers), [12](#page-15-1) capitalize() (in module crawling.searches), [11](#page-14-1) check robots perm() (crawling.web\_connection.WebConnection method), [8](#page-11-2) check\_size\_files() (swiftea\_bot.file\_manager.FileManager method), [7](#page-10-1) check\_stop\_crawling() (swiftea\_bot.file\_manager.FileManager method), [7](#page-10-1) ckeck\_size\_links() (swiftea\_bot.file\_manager.FileManager method), [7](#page-10-1) clean\_favicon() (crawling.site\_informations.SiteInformations method), [10](#page-13-1) clean keywords() (crawling.site\_informations.SiteInformations method), [10](#page-13-1) clean\_link() (in module crawling.searches), [10](#page-13-1) clean\_links() (crawling.site\_informations.SiteInformations method), [9](#page-12-1) clean\_text() (in module crawling.searches), [10](#page-13-1) close\_connection() (database.database\_manager.DatabaseManager duplicate\_content() (in module crawling.connection), [9](#page-12-1) method), [13](#page-16-3) compress\_stats() (in module stats), [3](#page-6-3) errors() (in module swiftea\_bot.module), [5](#page-8-2)<br>
connection() (database.database\_manager.DatabaseManager\_manager\_database\_manager\_database\_manager\_manager\_man method), [13](#page-16-3) convert\_keys() (in module swiftea\_bot.module), [6](#page-9-1) convert\_secure() (in module database.database), [12](#page-15-1) count\_files\_index() (in module index.index), [14](#page-17-1) [13](#page-16-3) method), [14](#page-17-1) method), [16](#page-19-2) method), [16](#page-19-2) method), [16](#page-19-2) method), [9](#page-12-1) method), [14](#page-17-1) [8](#page-11-2) E F

crawling.connection (module), [8](#page-11-2) crawling.parsers (module), [11](#page-14-1) crawling.searches (module), [10](#page-13-1) crawling.site\_informations (module), [9](#page-12-1) crawling.web\_connection (module), [8](#page-11-2) create dirs() (in module swiftea bot.module), [5](#page-8-2)

# D

database.database (module), [12](#page-15-1) database.database\_manager (module), [13](#page-16-3) database.database\_swiftea (module), [13](#page-16-3) DatabaseManager (class in database.database\_manager), DatabaseSwiftea (class in database.database\_swiftea), [13](#page-16-3) def  $\text{links}$ () (in module swiftea bot.module), [6](#page-9-1) del\_one\_doc() (database.database\_swiftea.DatabaseSwiftea (index.inverted\_index.InvertedIndex delete\_id\_word() (index.inverted\_index.InvertedIndex delete\_word() (index.inverted\_index.InvertedIndex detect\_language() (crawling.site\_informations.SiteInformations doc\_exists() (database.database\_swiftea.DatabaseSwiftea duplicate\_content() (crawling.web connection.WebConnection method), ExtractData (class in crawling.parsers), [11](#page-14-1) ExtractEncoding (class in crawling.parsers), [12](#page-15-1)

FileManager (class in swiftea bot.file manager), [7](#page-10-1)

### G

get base url() (in module crawling.searches), [10](#page-13-1)

- get\_code() (crawling.web\_connection.WebConnection method), [8](#page-11-2)
- get\_doc\_id() (database.database\_swiftea.DatabaseSwiftea method), [14](#page-17-1)
- get\_infos() (crawling.site\_informations.SiteInformations method), [9](#page-12-1)
- get\_inverted\_index() (swiftea\_bot.file\_manager.FileManager method), [7](#page-10-1)
- get\_lists\_words() (swiftea\_bot.file\_manager.FileManager method), [7](#page-10-1)
- get\_url() (swiftea\_bot.file\_manager.FileManager method), [7](#page-10-1)
- getInvertedIndex() (index.inverted\_index.InvertedIndex method), [15](#page-18-1)

# H

handle\_charref() (crawling.parsers.ExtractData method), [12](#page-15-1)

handle\_data() (crawling.parsers.ExtractData method), [11](#page-14-1) handle\_endtag() (crawling.parsers.ExtractData method), [11](#page-14-1)

- handle\_entityref() (crawling.parsers.ExtractData method), [12](#page-15-1)
- handle\_starttag() (crawling.parsers.ExtractData method), [11](#page-14-1)
- handle\_starttag() (crawling.parsers.ExtractEncoding method), [12](#page-15-1)
- method), [14](#page-17-1)

### I

index.index (module), [14](#page-17-1) index.inverted\_index (module), [15](#page-18-1) insert() (database.database\_swiftea.DatabaseSwiftea method), [14](#page-17-1) InvertedIndex (class in index.inverted\_index), [15](#page-18-1) is\_homepage() (in module crawling.searches), [10](#page-13-1) is\_index() (in module swiftea\_bot.module), [6](#page-9-1) is\_nofollow() (in module crawling.connection), [8](#page-11-2)

## M

meta() (in module crawling.parsers), [12](#page-15-1)

## N

no connection() (in module crawling.connection), [8](#page-11-2)

## R

re\_init() (crawling.parsers.ExtractData method), [11](#page-14-1) read\_inverted\_index() (swiftea\_bot.file\_manager.FileManager method), [7](#page-10-1) remove\_duplicates() (in module swiftea\_bot.module), [6](#page-9-1)

### S

```
11
                                          sane_search() (crawling.site_informations.SiteInformations
                                                 method), 10
                                          save_config() (swiftea_bot.file_manager.FileManager
                                                 method), 7
                                          save_inverted_index() (swiftea_bot.file_manager.FileManager
                                                 method), 7
                                          save_links() (swiftea_bot.file_manager.FileManager
                                                 method), 7
                                          search encoding() (crawl-
                                                 ing.web_connection.WebConnection method),
                                                 8
                                          send_command() (database.database_manager.DatabaseManager
                                                 method), 13
                                          send_doc() (database.database_swiftea.DatabaseSwiftea
                                                 method), 14
                                          send_request() (crawling.web_connection.WebConnection
                                                 method), 8
                                          set_listswords() (crawl-
                                                 ing.site_informations.SiteInformations
                                                 method), 9
                                          set_name() (database.database_manager.DatabaseManager
                                                 method), 13
                                          setInvertedIndex() (index.inverted_index.InvertedIndex
                                                 method), 15
                                          9
                                          stats (module), 3
                                          stats() (in module stats), 3
                                          stats dl index() (in module index.index), 156
                                          stats ul15
                                          6
                                          suggestions() (database.database_swiftea.DatabaseSwiftea
                                                 method), 14
                                          swiftea_bot.data (module), 6
                                          swiftea_bot.file_manager (module), 7
                                          swiftea_bot.module (module), 5
```
### T

tell() (in module swiftea\_bot.module), [5](#page-8-2)

## U

update() (database.database\_swiftea.DatabaseSwiftea method), [14](#page-17-1)

url is secure() (in module database.database), [12](#page-15-1)

## W

WebConnection (class in crawling.web\_connection), [8](#page-11-2)